# **Architektur fotografieren**

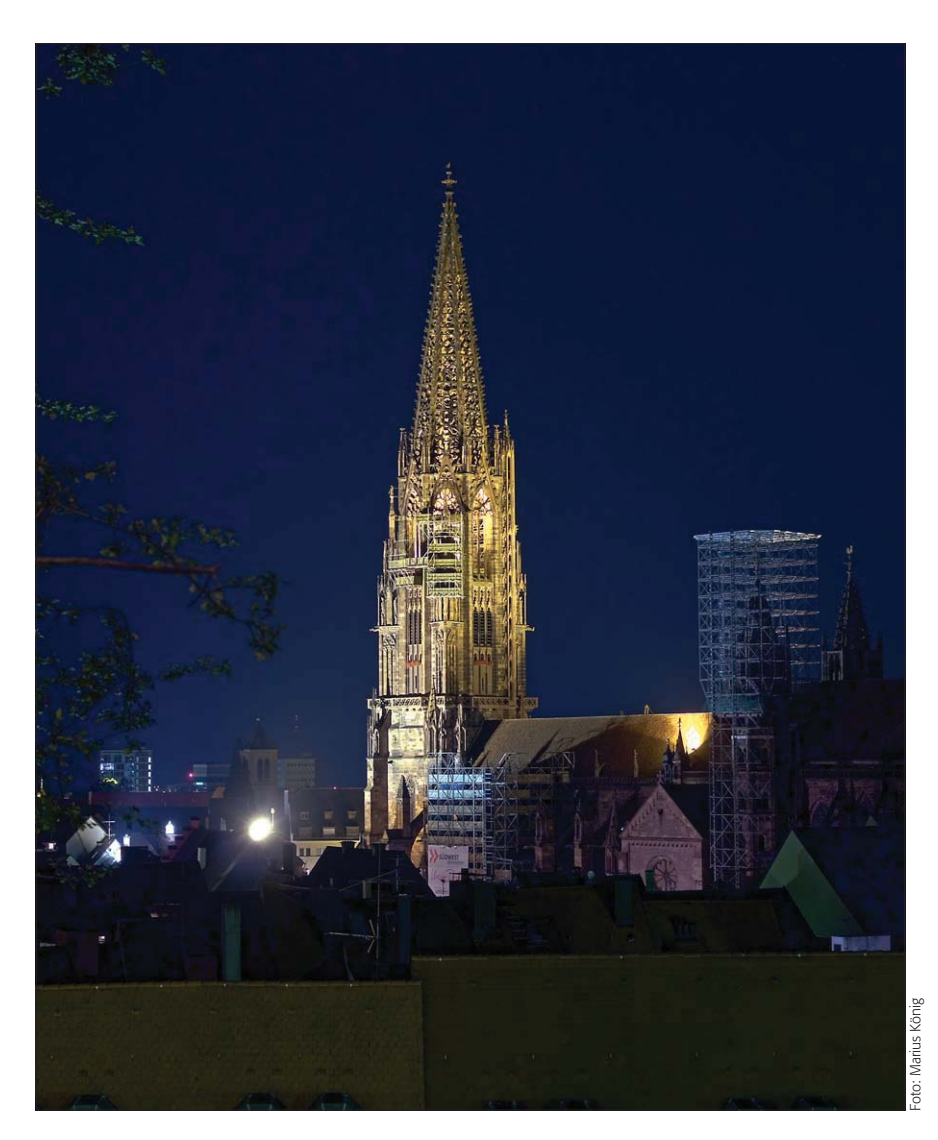

## $\blacksquare$  Grundlagen

### **Wie ist Architekturfotografie heute definiert?**

Architekturfotografie ist unendlich vielseitig. Es geht in diesem Metier nicht nur um die Erstellung von Werbe- und Dokumentaraufnahmen für neue Gebäude, auch alte Gebäude, Sehenswürdigkeiten, Gebäudedetails und die rein künstlerische Fotografie von menschengemachten Artefakten gehören dazu. Die Architekturfotografie ist eine "Untergruppe" der Sachfotografie. Sie ist damit zwischen Studio- und Landschaftsfotografie eingeordnet.

Sie verbindet quasi den Aufwand der Studio- mit den Outdoor-Eigenschaften der Landschaftsfotografie. Früher zumindest war Architekturfotografie ein Gebiet für Spezialisten, die mit riesigen Fachkameras und großen Planfilmformaten auf freier Flur anrückten, stundenlang auf das beste Licht warteten, Passanten verscheuchten und den Autoverkehr sperrten, um die eine, perfekte Aufnahme in den Kasten zu bekommen.

Heute ist vieles davon durch die Digitaltechnik substituiert. Fachkameras sind nicht mehr nötig, denn die früher erforderliche Parallelverschiebung

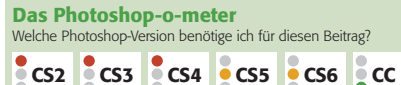

#### **Was Sie in diesem Abschnitt lernen:**

- Q Was brauche ich für die Erstellung von Architekturaufnahmen?
- Was muss ich beim Fotografieren beachten?
- $\blacksquare$  Welches Aufnahme-Dateiformat soll ich verwenden?
- Wie beseitige ich optische Abbildungsfehler?
- Wie finde oder erstelle ich Objektivprofile für meine Ausrüstung?
- Q Wie wende ich Objektivprofile bei der Raw-Entwicklung an?
- $\blacksquare$  Was sind "stürzende Linien"?
- Q Wie entstehen stürzende Linien und wie kann ich sie bei der Aufnahme vermeiden?
- Q Wie korrigiere ich die Perspektive bei der Raw-Entwicklung?
- Wie funktioniert das "Upright"-Werkzeug und wie verwende ich es?
- Q Warum ist eine exakte Korrektur stürzender Linien meist nicht optimal?
- Wie korrigiere ich stürzende Linien manuell?
- Q Wie bestimme ich den richtigen Ausschnitt?

**1** Nachtaufnahme des Freiburger Münsters (hier noch ohne den eingerüsteten Hauptturm). Um den immensen Dynamikumfang dieser Szene zu bewältigen, wurde eine Belichtungsreihe angefertigt und mit Photoshop zu einer HDR-Datei zusammengefügt.

Alle Übungsdateien für diesen Beitrag erhalten Sie als kostenlosen Download: www.mev.de/pdf/praxisdateien/psa/ psa22-AF.zip

#### **Was ist Architekturfotografie?**

#### **Von der Fach- zur Digitalkamera**

#### **Wandel durch Digitalfotografie**